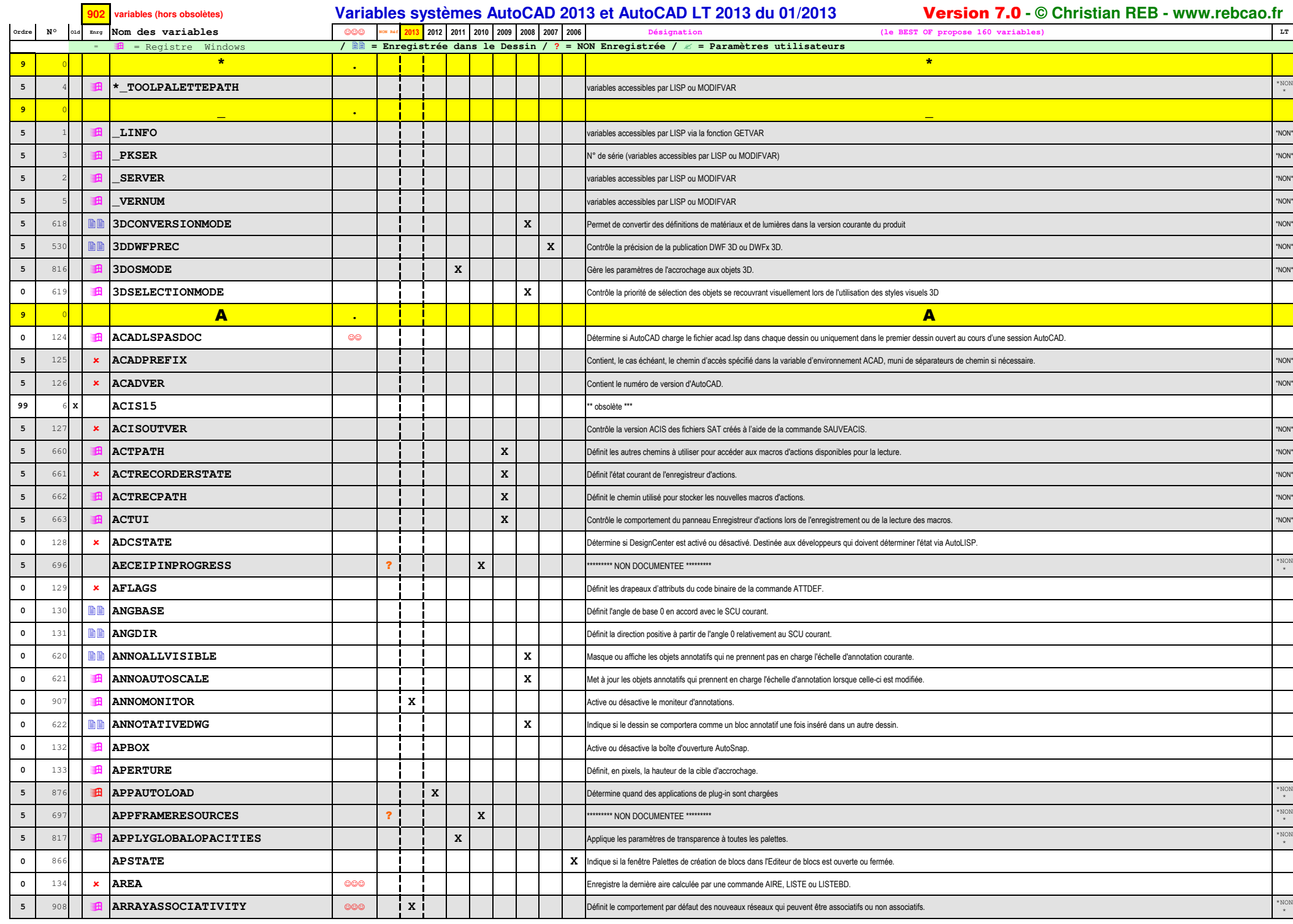

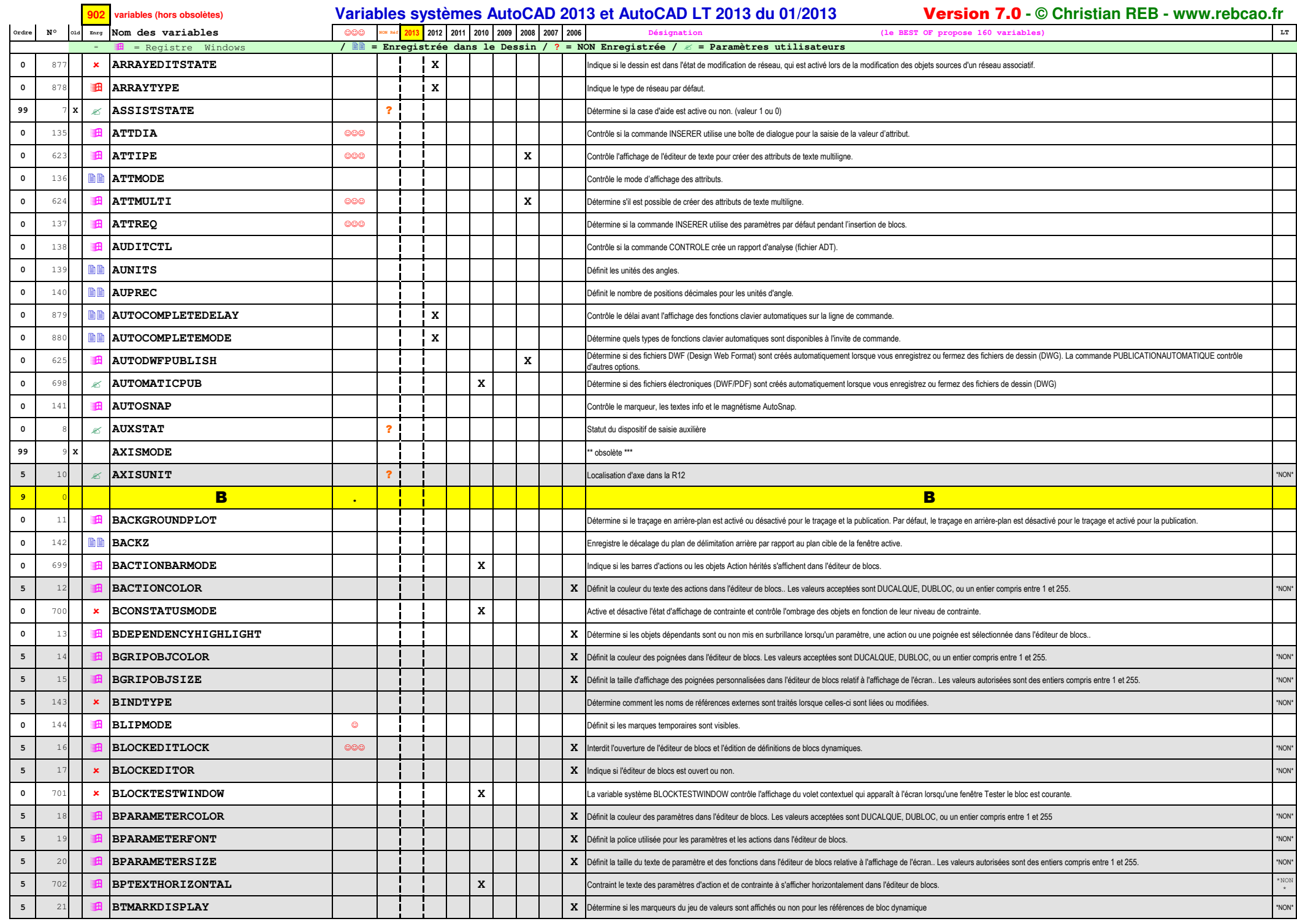

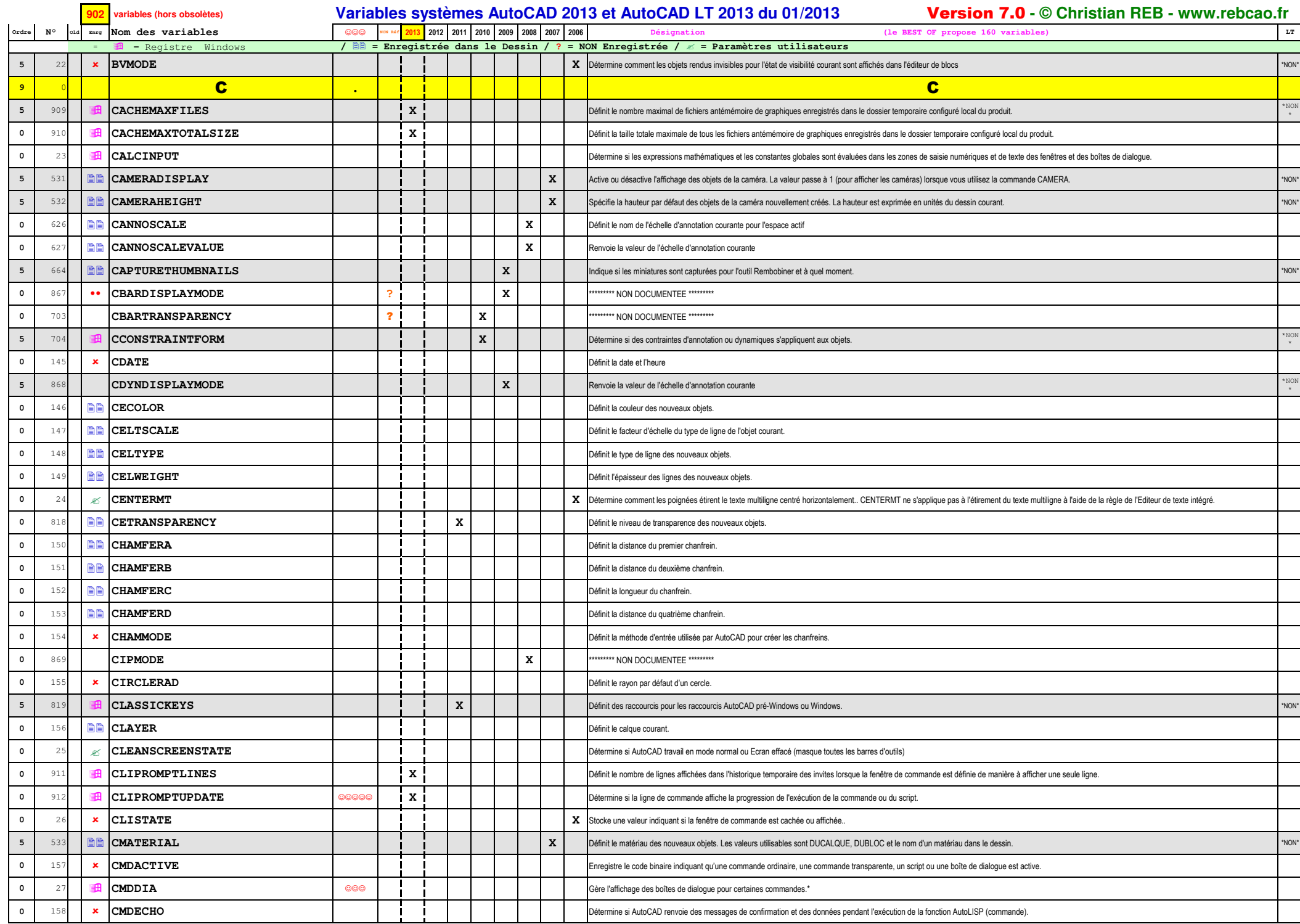

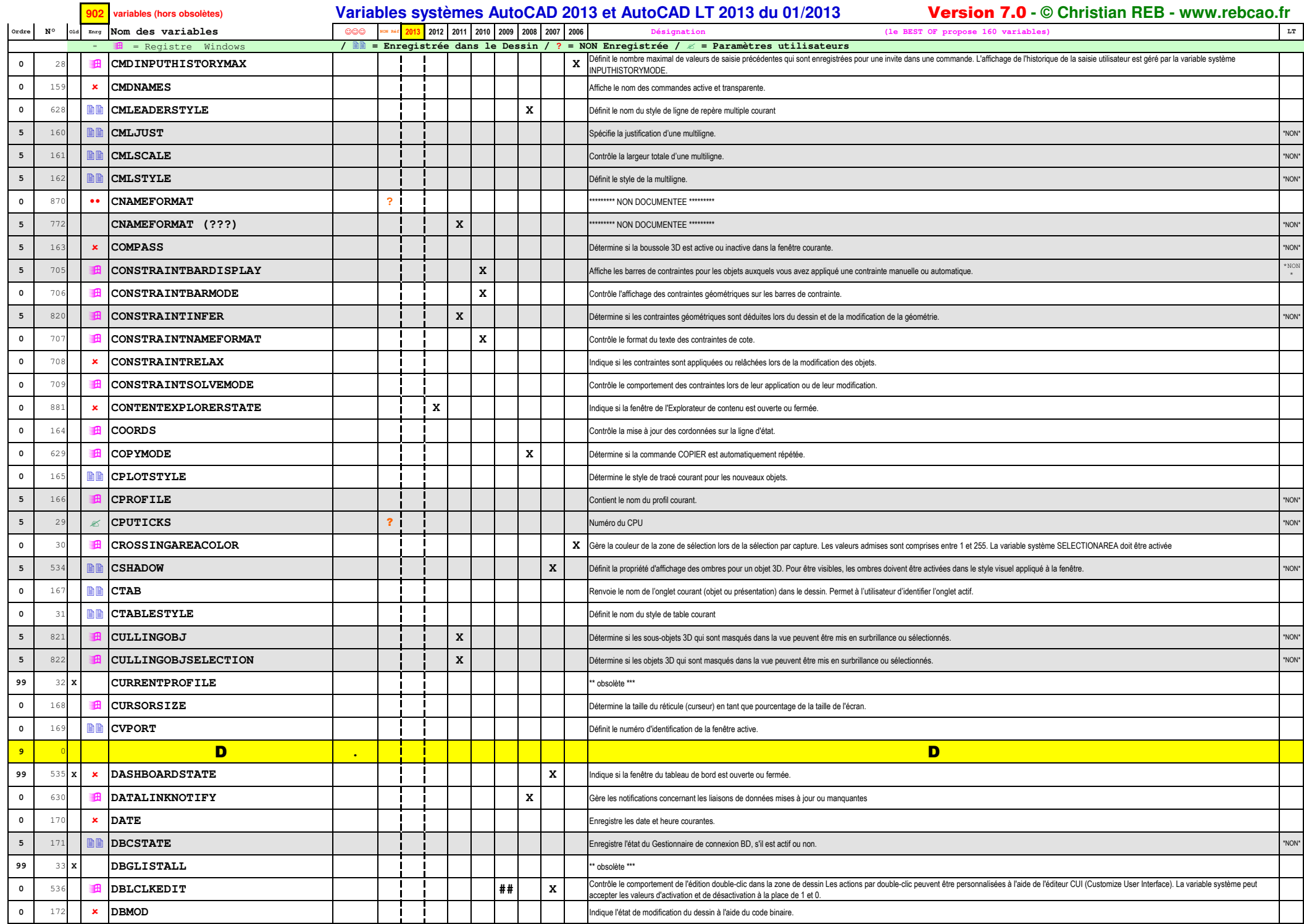

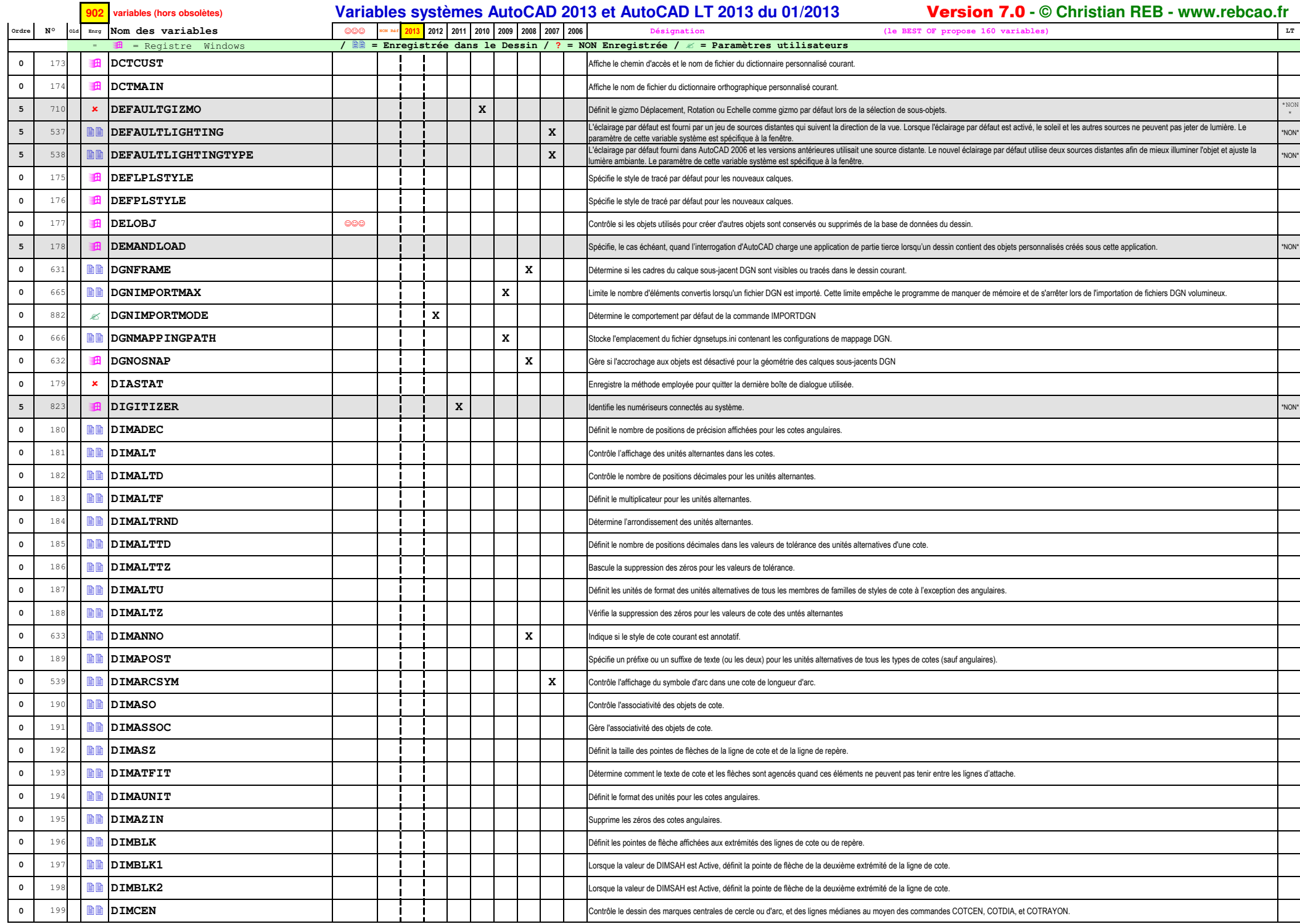

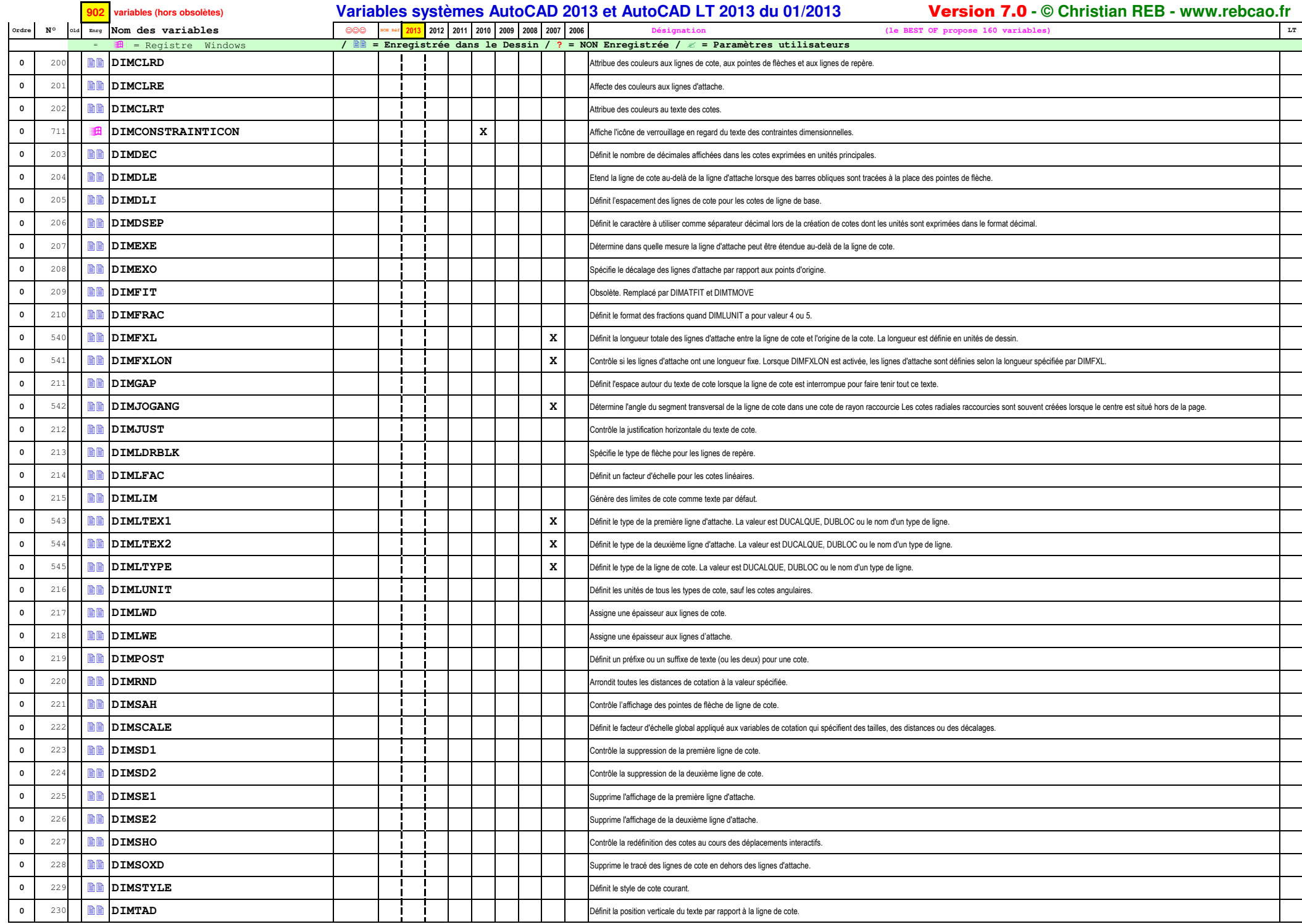

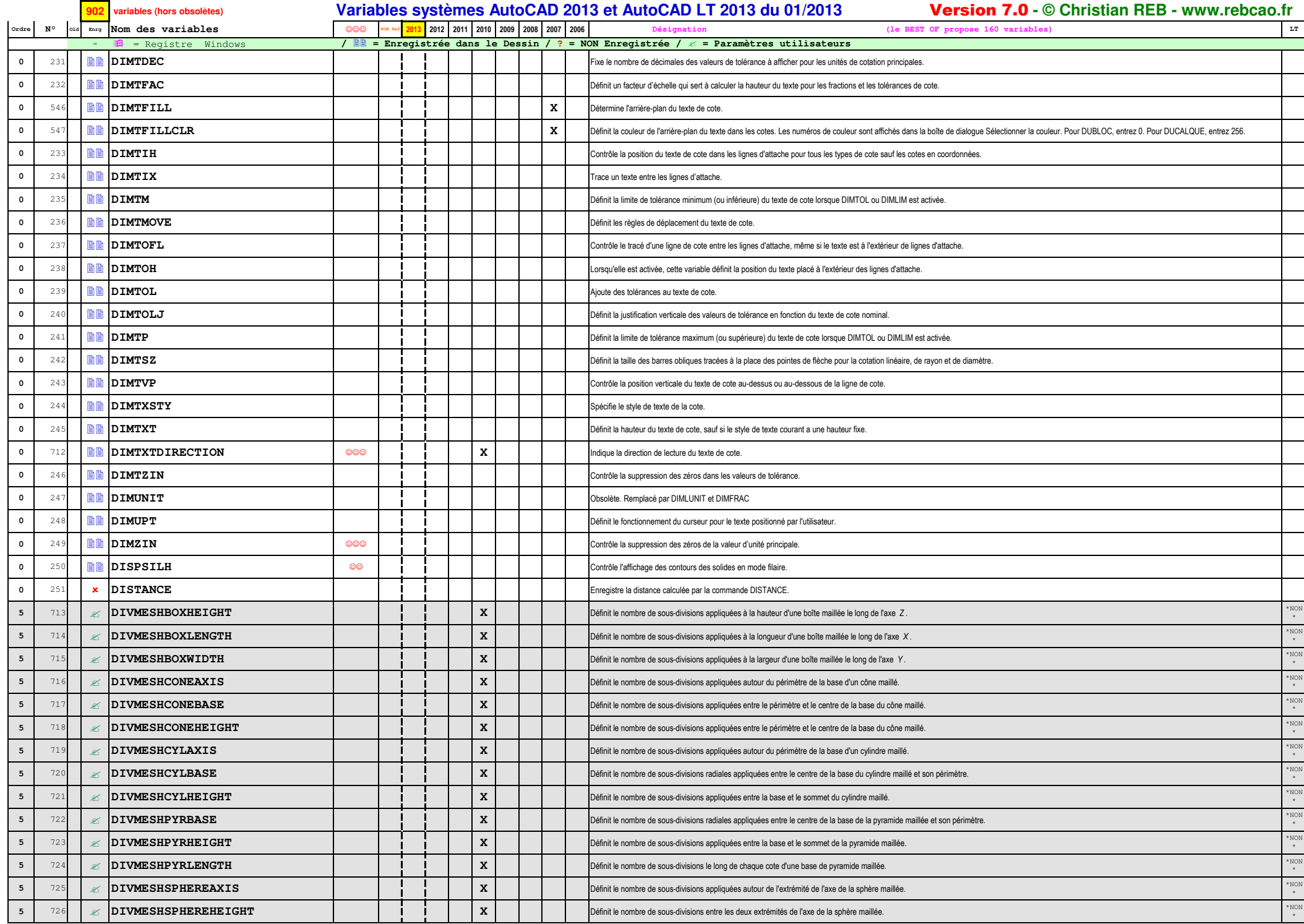

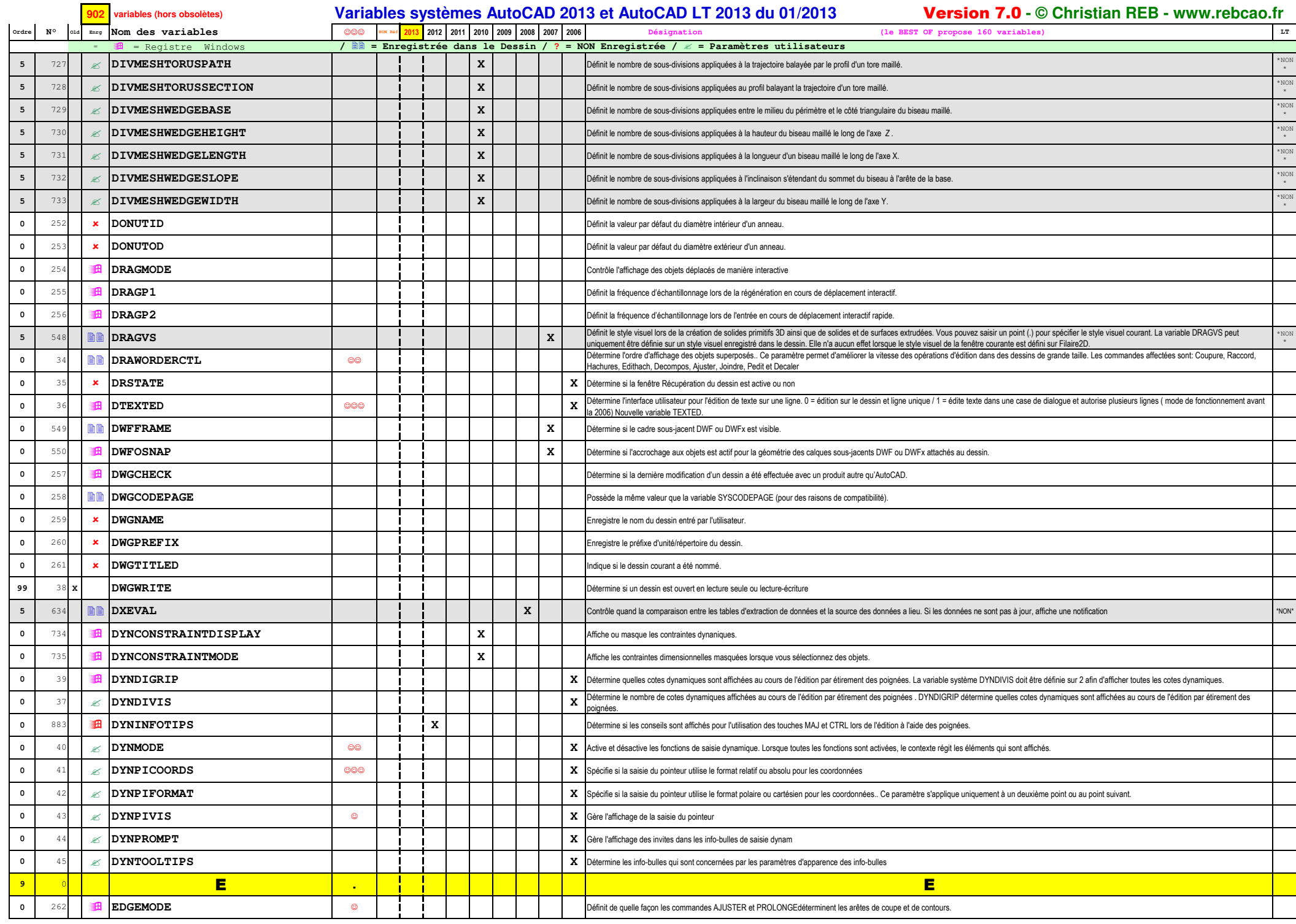

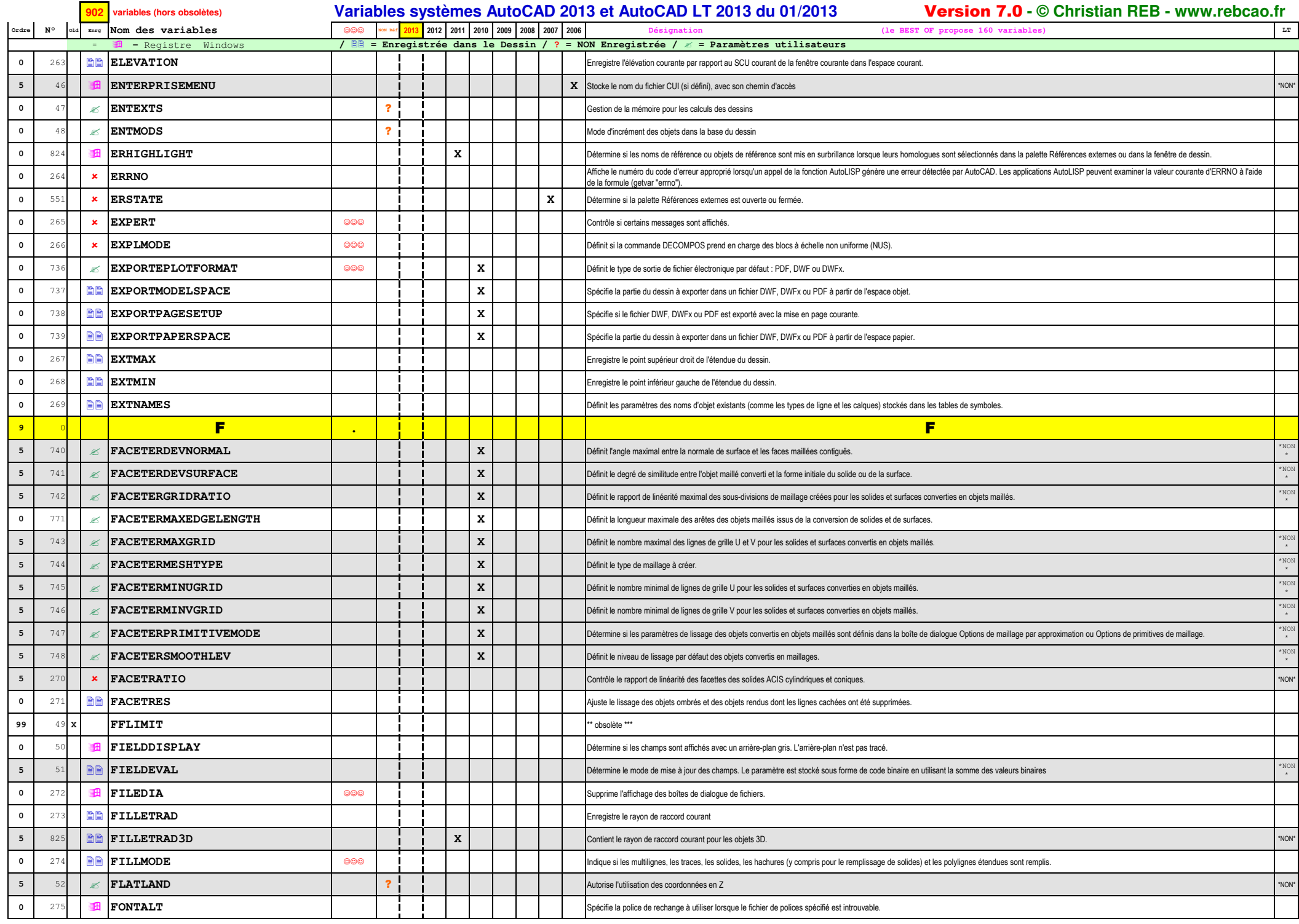

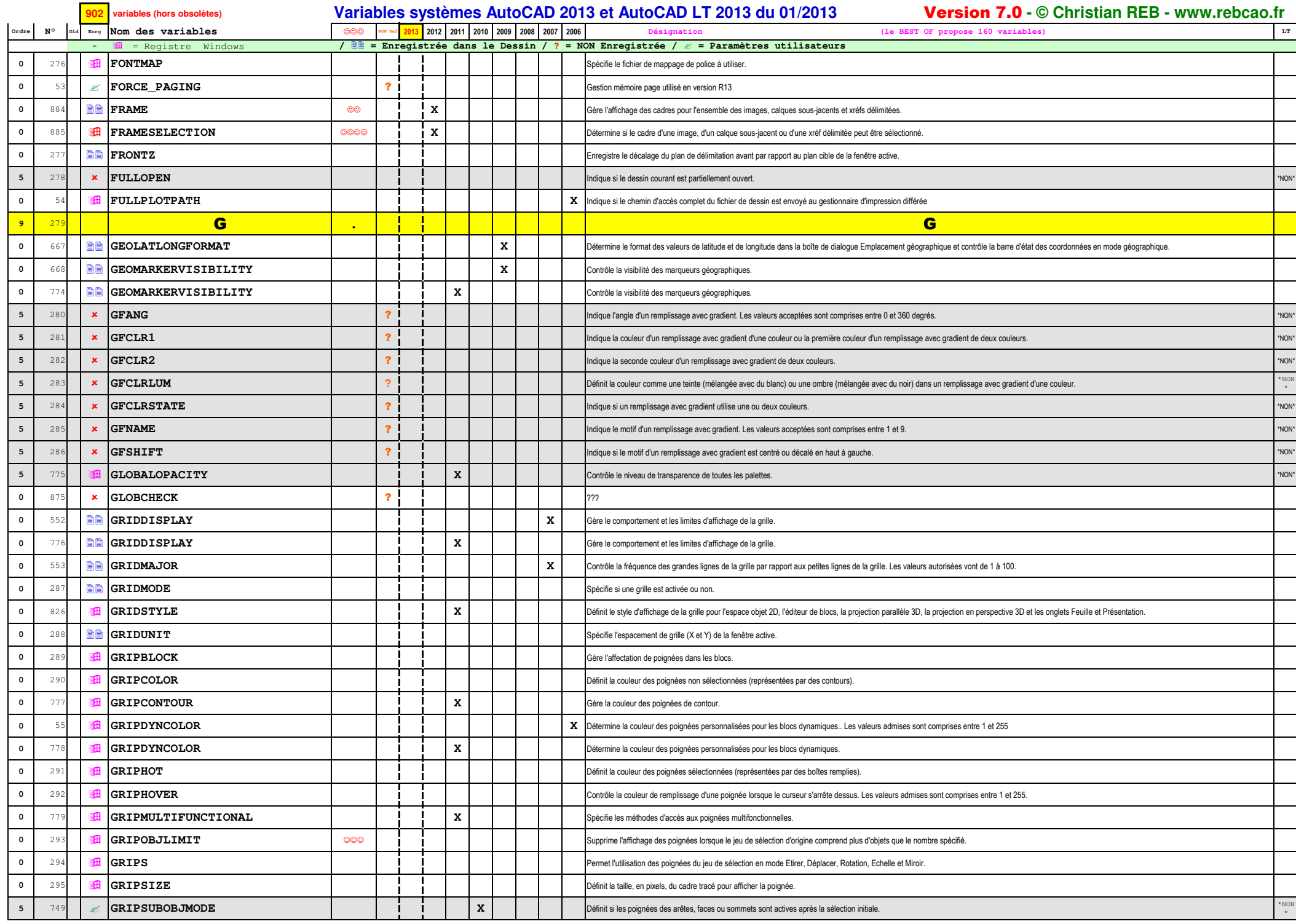

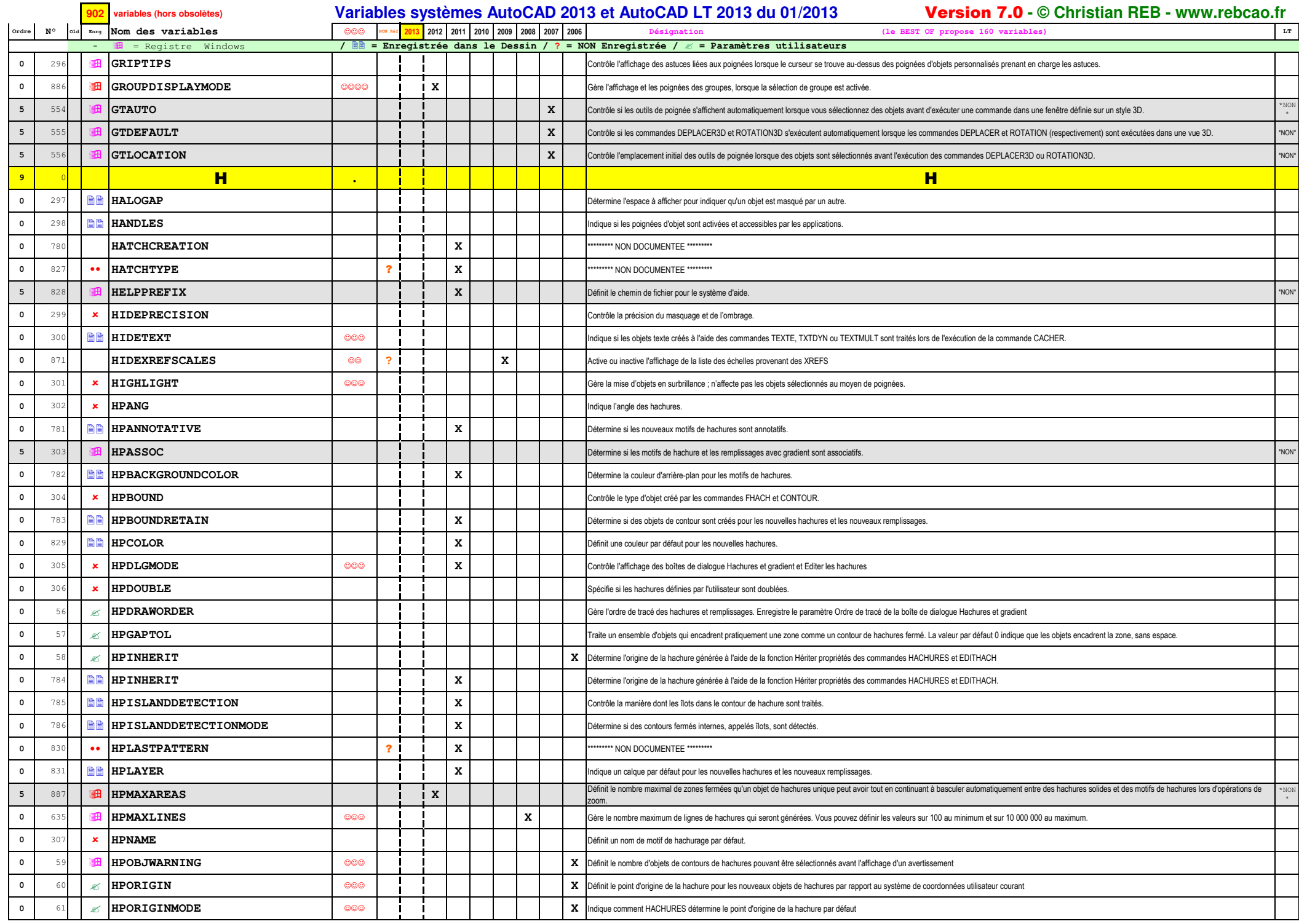

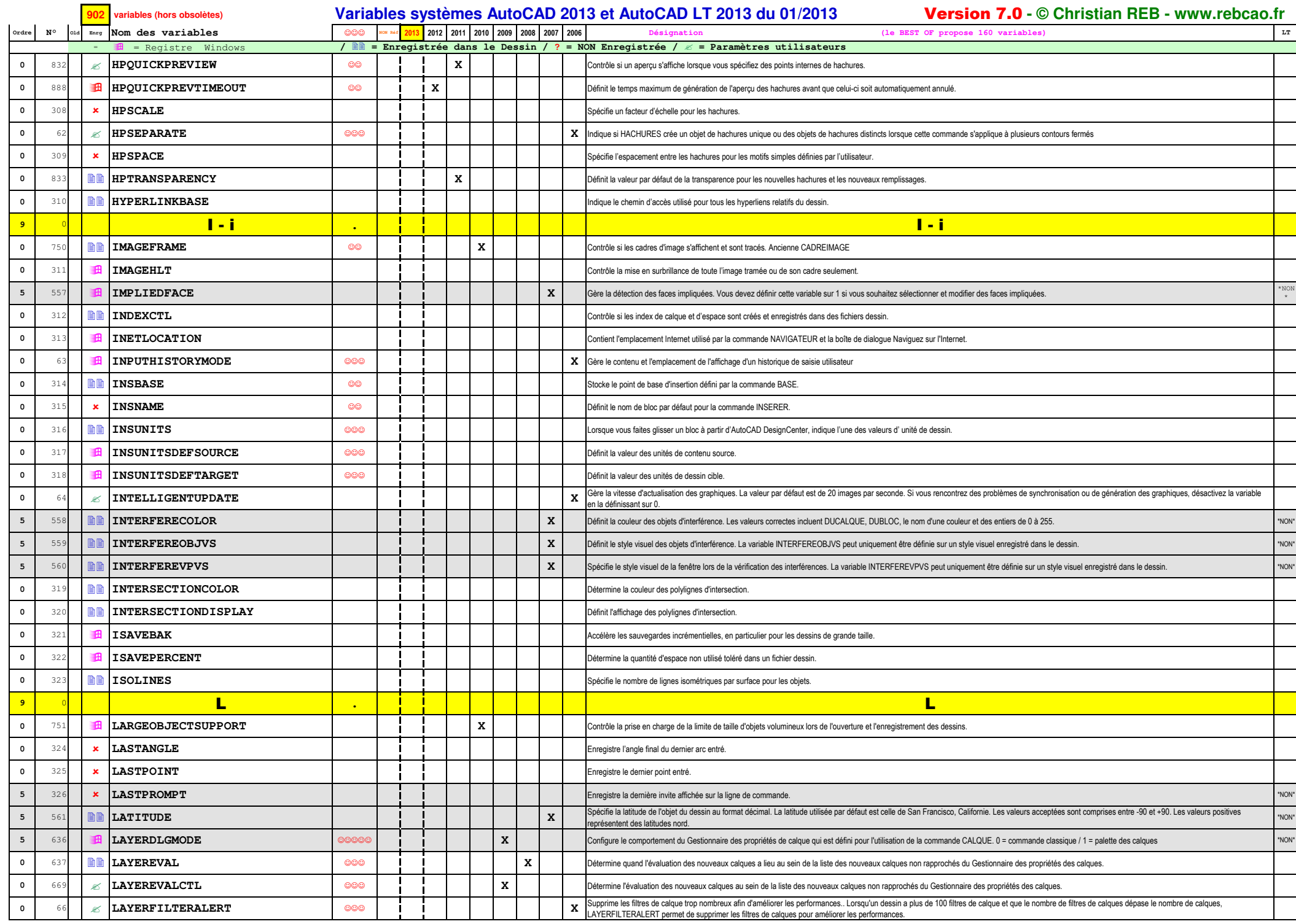

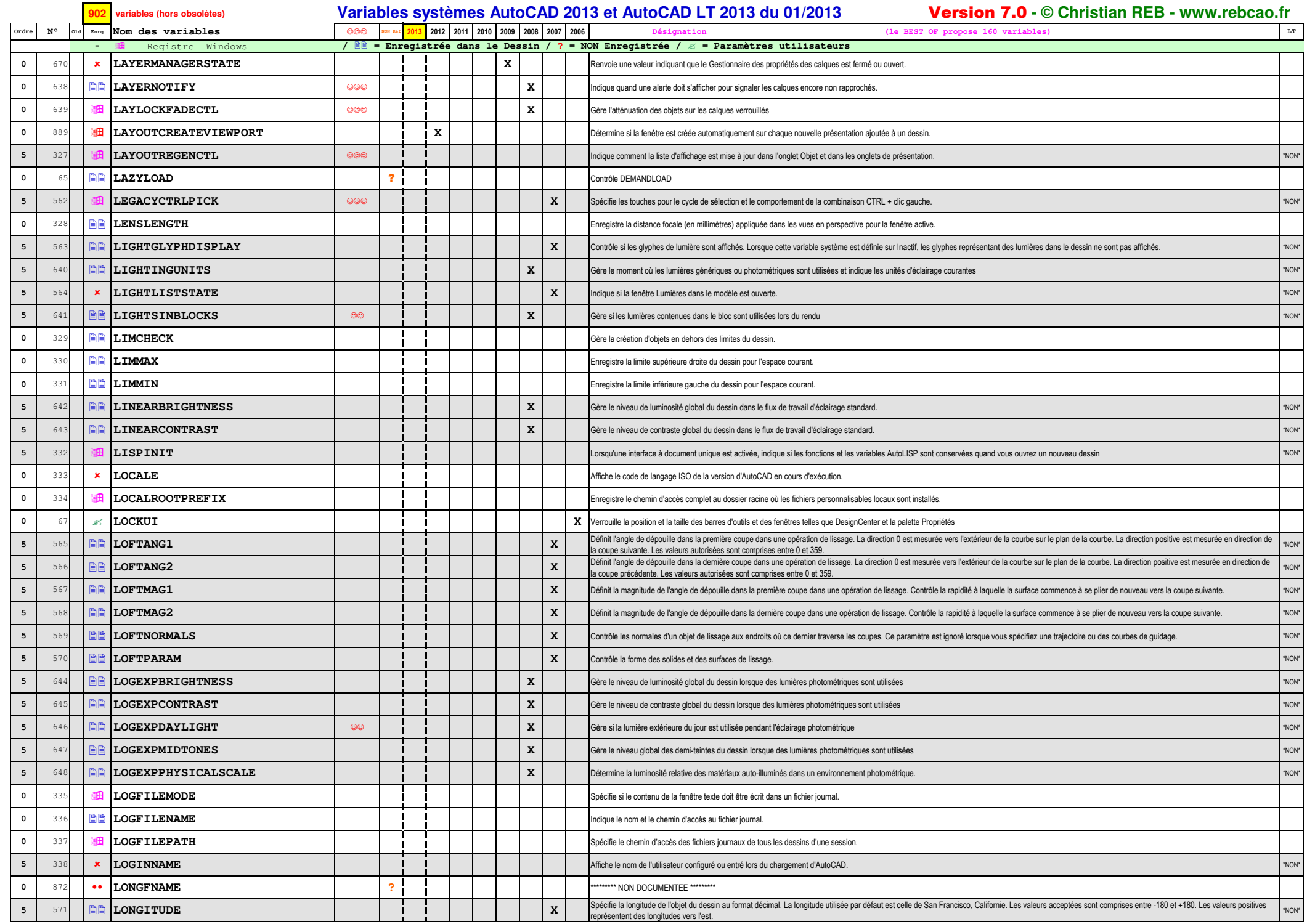

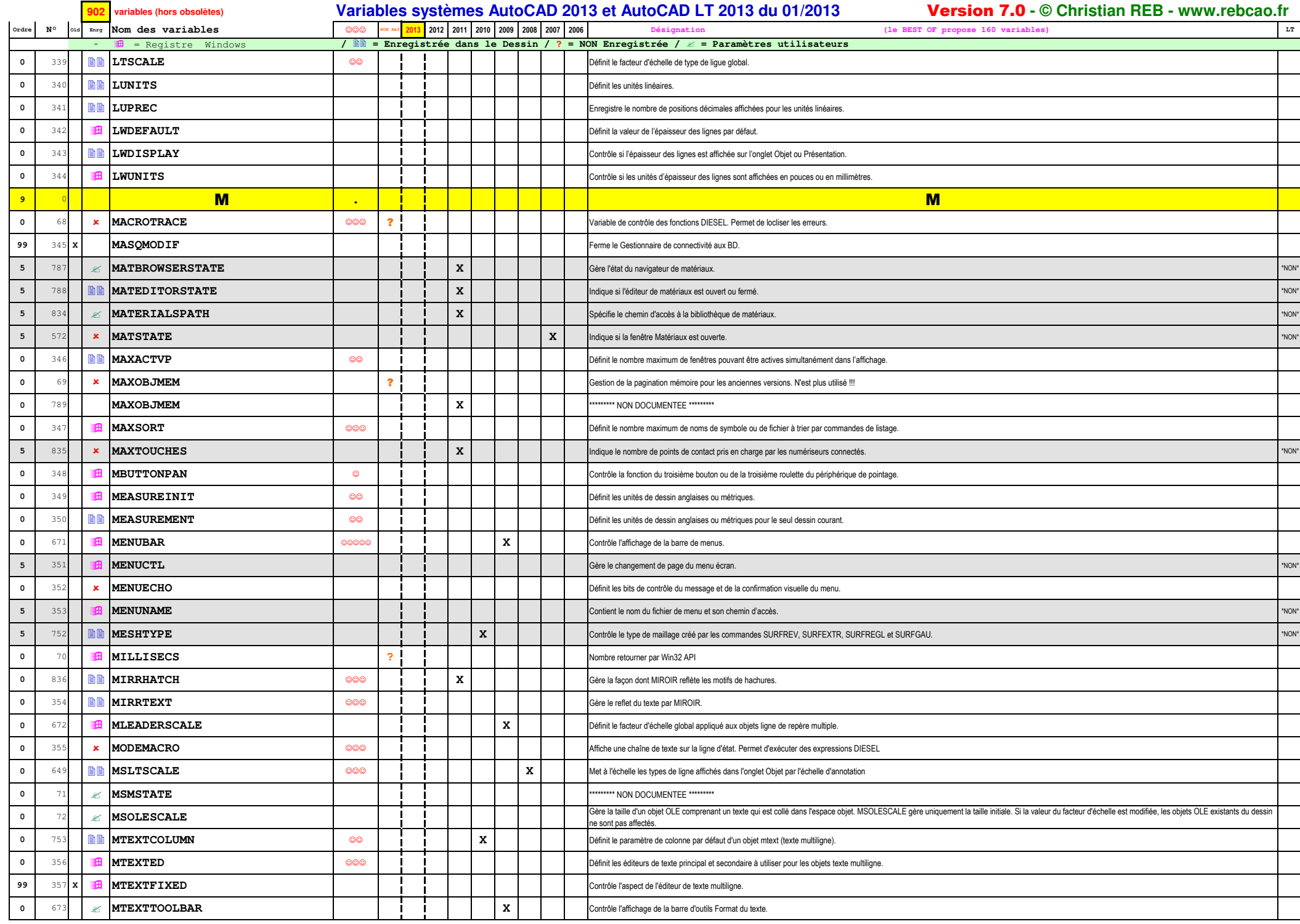

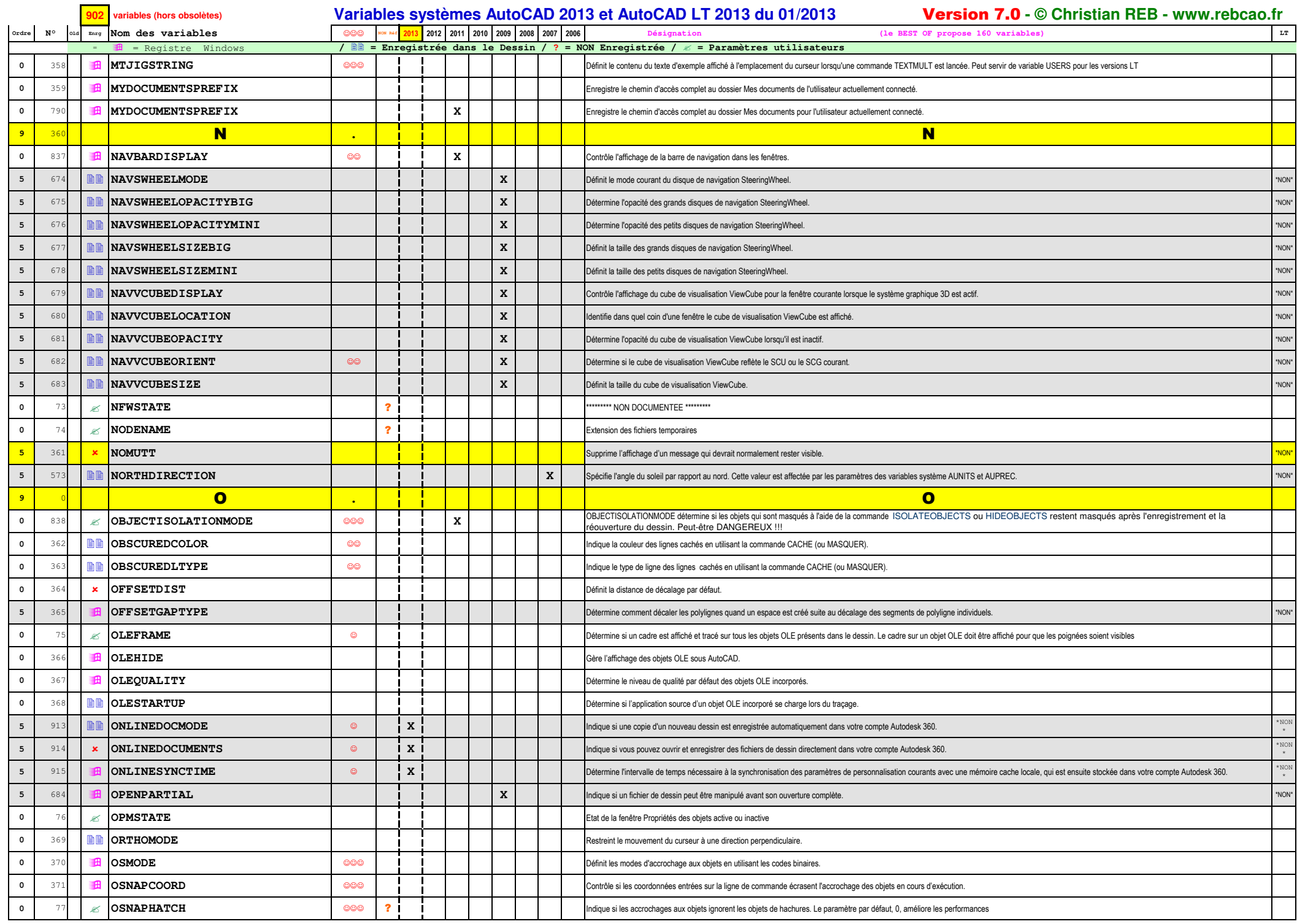

![](_page_15_Picture_563.jpeg)

![](_page_16_Picture_583.jpeg)

![](_page_17_Picture_593.jpeg)

![](_page_18_Picture_563.jpeg)

![](_page_19_Picture_580.jpeg)

![](_page_20_Picture_608.jpeg)

![](_page_21_Picture_529.jpeg)

![](_page_22_Picture_532.jpeg)

![](_page_23_Picture_660.jpeg)

![](_page_24_Picture_590.jpeg)